## Monster Framework - Responsive classes Cheat Sheet by [anvesh](http://www.cheatography.com/anvesh/) via [cheatography.com/129366/cs/25577/](http://www.cheatography.com/anvesh/cheat-sheets/monster-framework-responsive-classes)

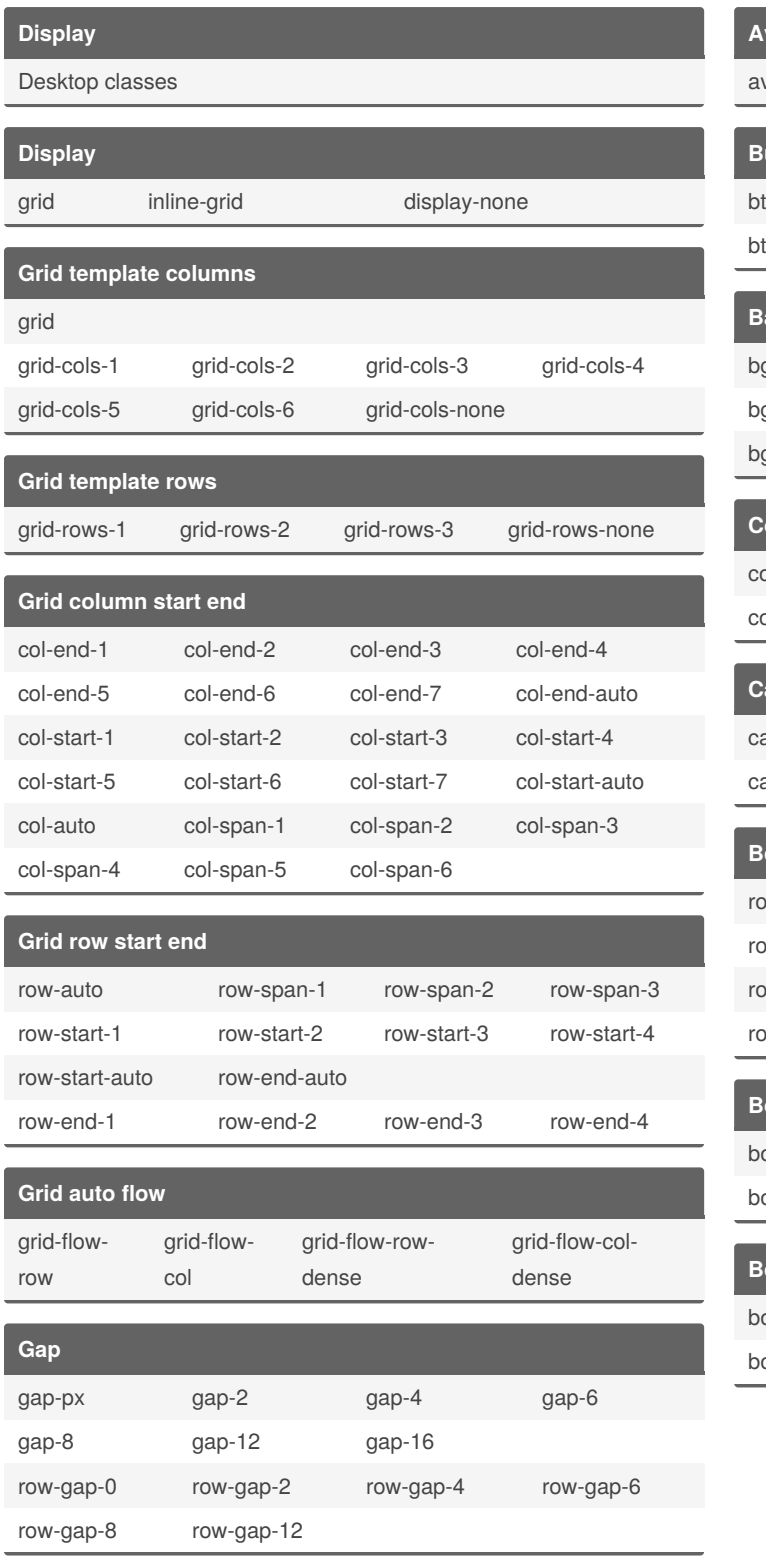

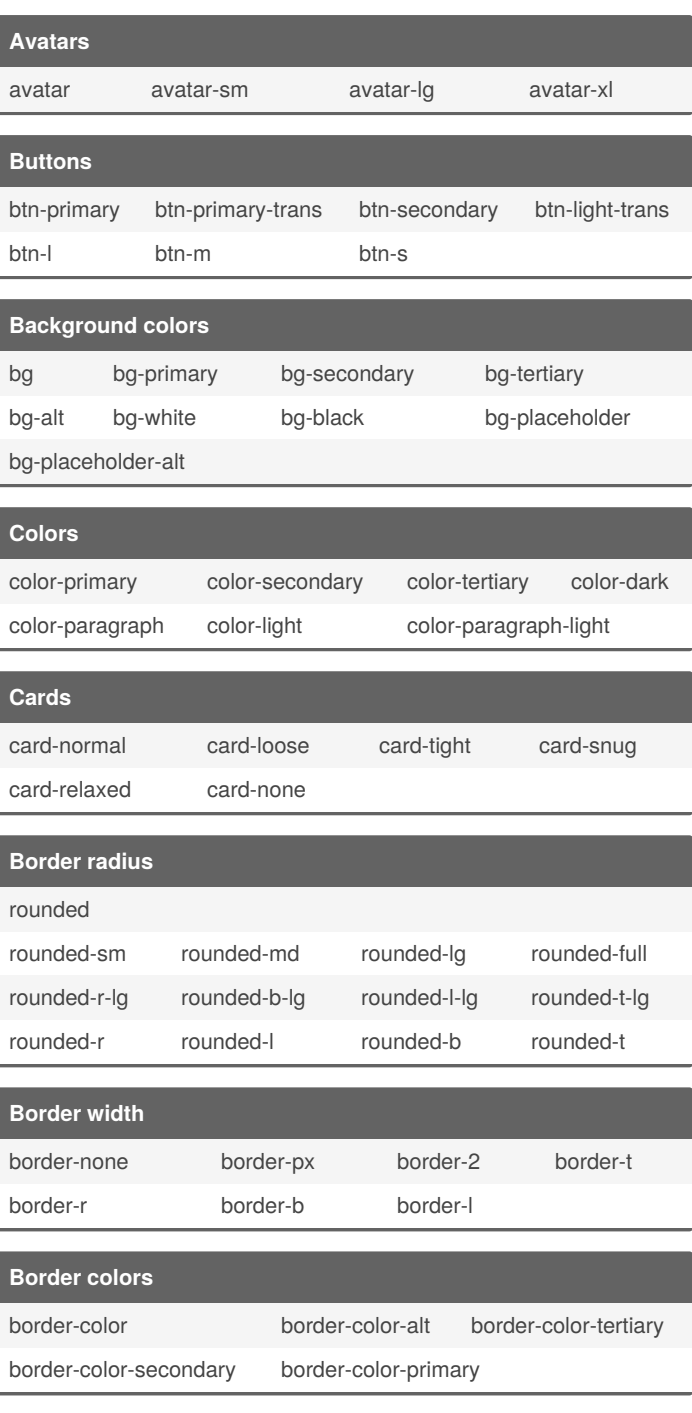

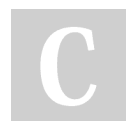

#### By **anvesh**

[cheatography.com/anvesh/](http://www.cheatography.com/anvesh/)

Published 7th December, 2020. Last updated 7th December, 2020. Page 1 of 4.

## Monster Framework - Responsive classes Cheat Sheet by [anvesh](http://www.cheatography.com/anvesh/) via [cheatography.com/129366/cs/25577/](http://www.cheatography.com/anvesh/cheat-sheets/monster-framework-responsive-classes)

**Opacity**

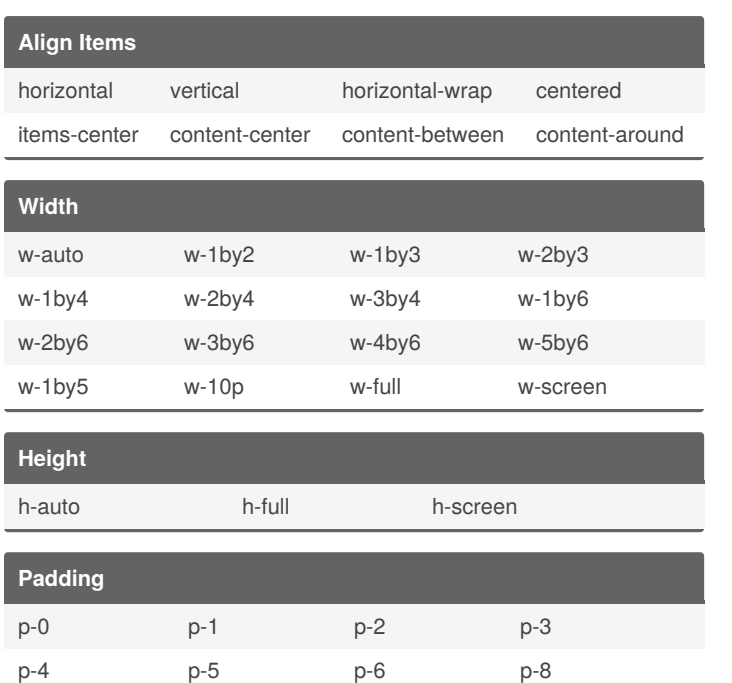

px-1 px-2 px-3 px-4 px-5 px-6 px-8 px-12

py-1 py-2 py-3 py-4 py-5 py-6 py-8 py-12

mt-auto mr-auto mb-auto ml-auto mr-0 mr-2 mr-3 mr-4 mr-5 mr-6 mr-8 mr-12

mb-2 mb-3 mb-4 mb-5 mb-6 mb-8 mb-12 mb-16

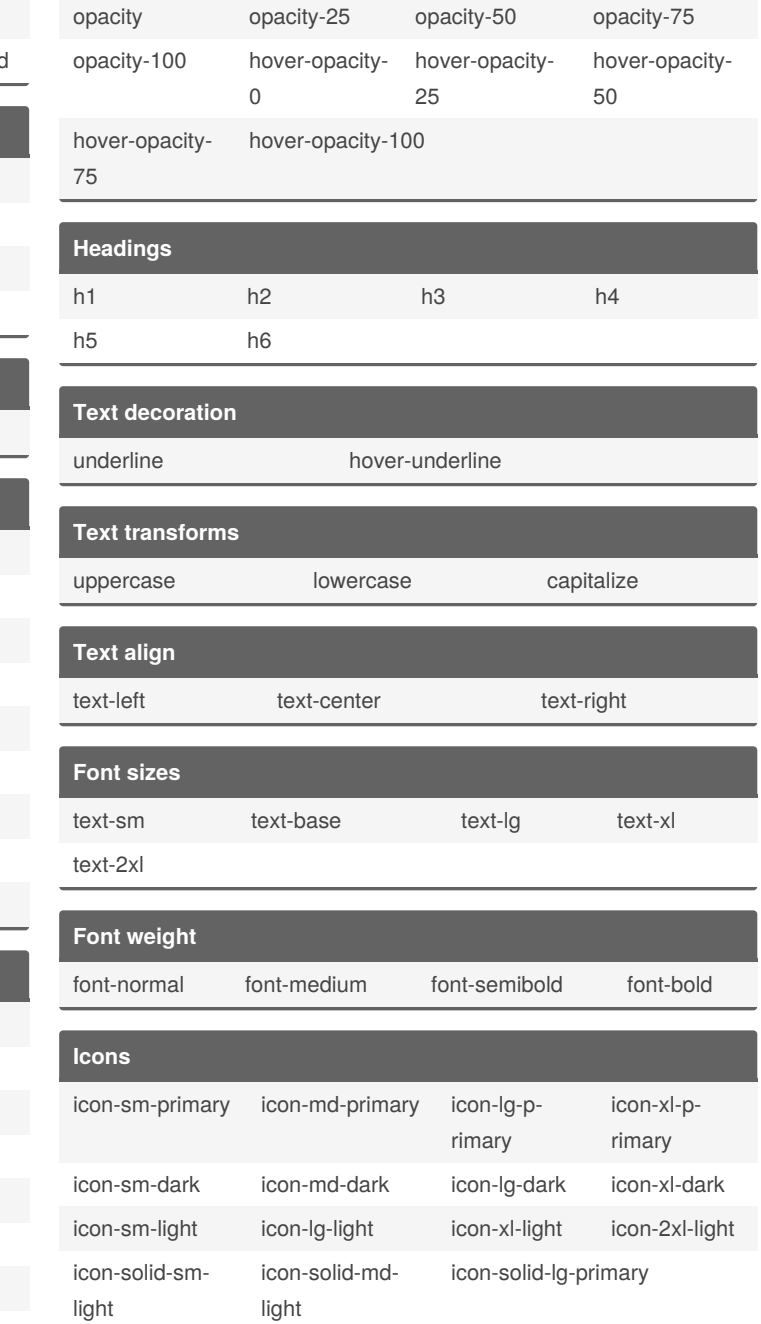

#### **Responsive classes**

All the responsive classes

**Box shadow** shadow-xs shadow-sm shadow shadow-md shadow-lg shadow-xl shadow-2xl

p-12 p-16

mx-auto my-auto

mr-16 mr-24

px-16

py-16

**Margin**

mb-24

By **anvesh** [cheatography.com/anvesh/](http://www.cheatography.com/anvesh/)

Published 7th December, 2020. Last updated 7th December, 2020. Page 2 of 4.

## Monster Framework - Responsive classes Cheat Sheet by [anvesh](http://www.cheatography.com/anvesh/) via [cheatography.com/129366/cs/25577/](http://www.cheatography.com/anvesh/cheat-sheets/monster-framework-responsive-classes)

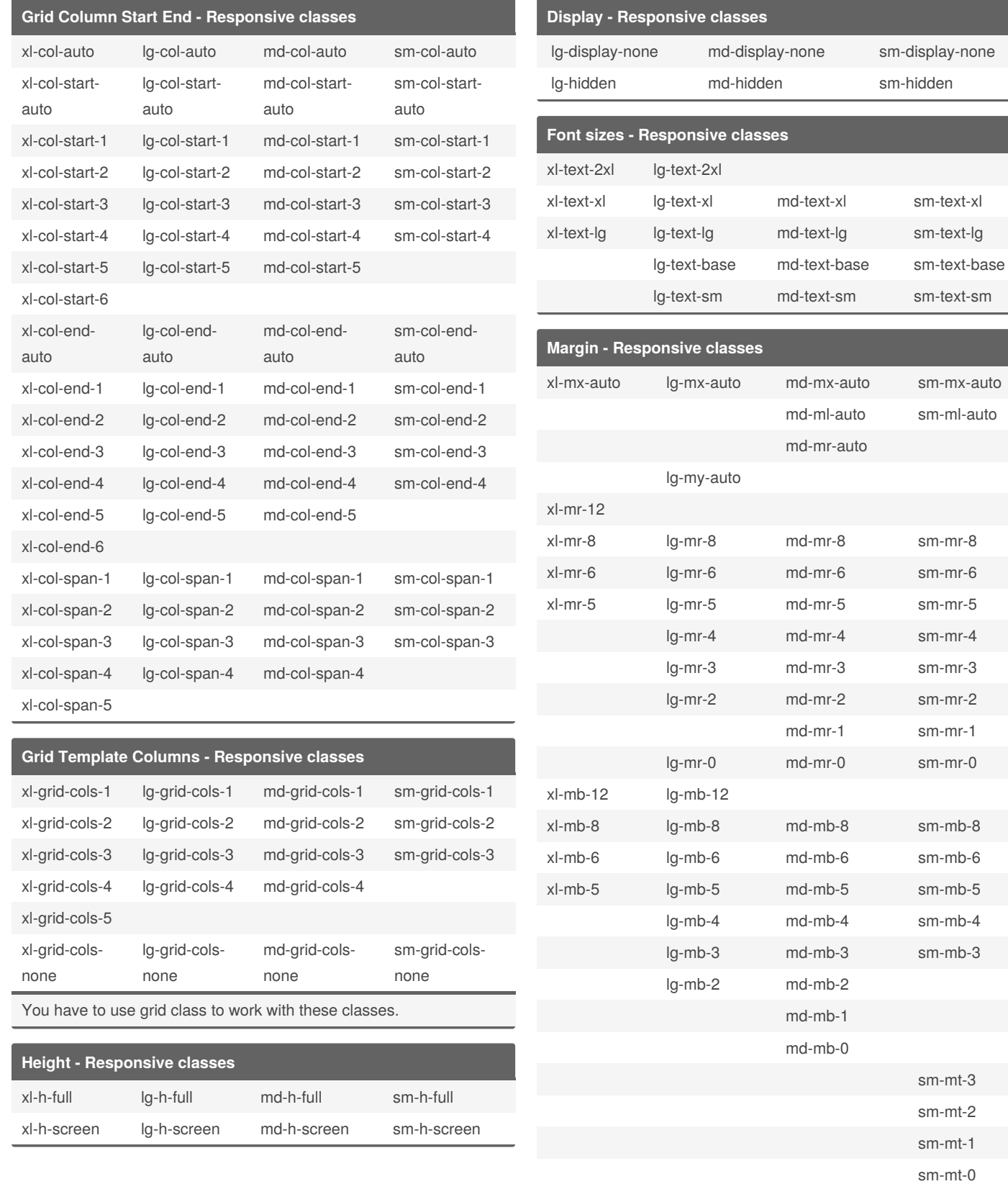

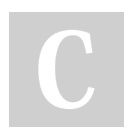

By **anvesh** [cheatography.com/anvesh/](http://www.cheatography.com/anvesh/) Published 7th December, 2020. Last updated 7th December, 2020. Page 3 of 4.

## Monster Framework - Responsive classes Cheat Sheet by [anvesh](http://www.cheatography.com/anvesh/) via [cheatography.com/129366/cs/25577/](http://www.cheatography.com/anvesh/cheat-sheets/monster-framework-responsive-classes)

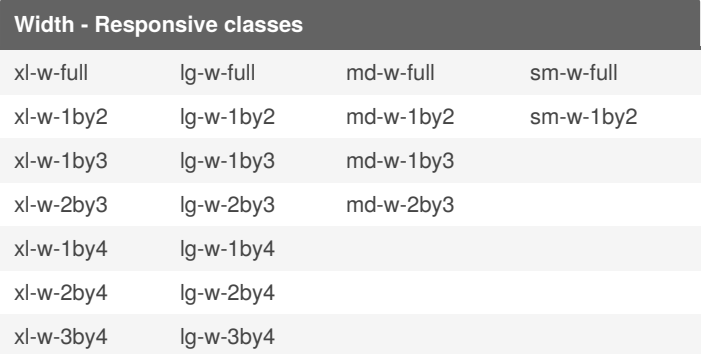

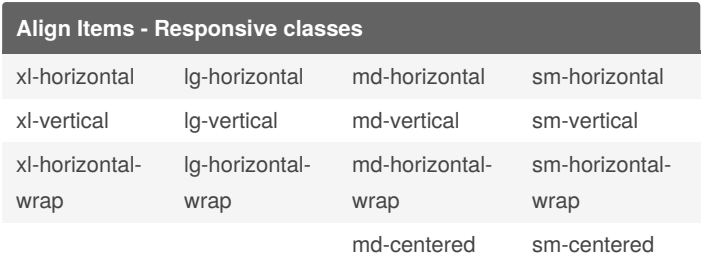

#### **Padding - Responsive classes**

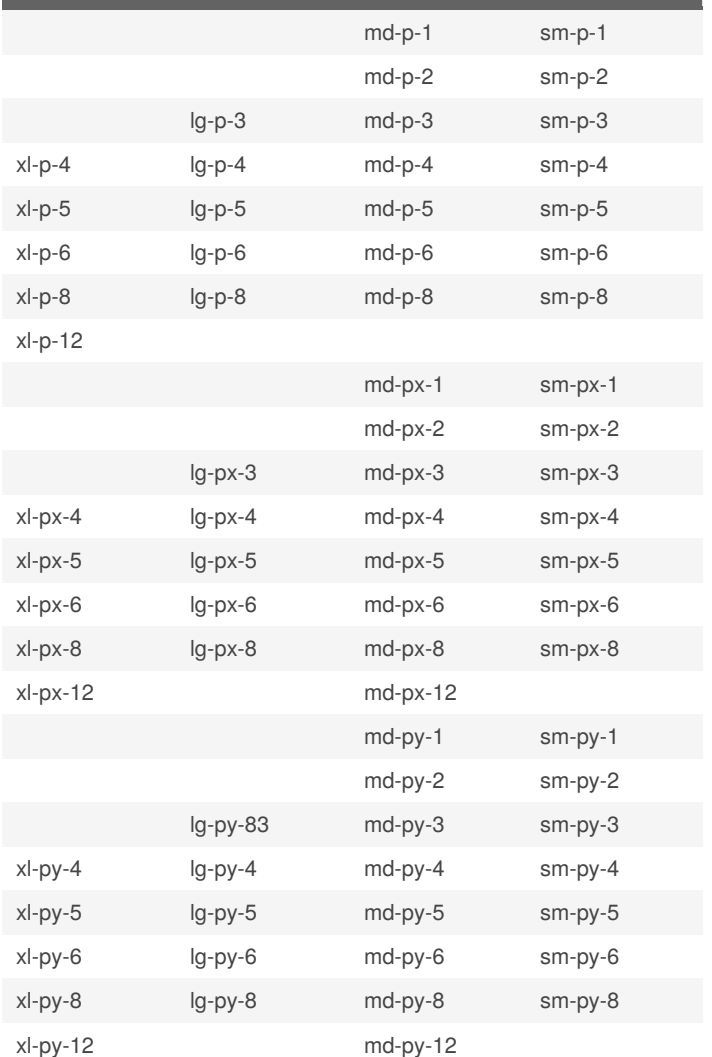

By **anvesh** [cheatography.com/anvesh/](http://www.cheatography.com/anvesh/) Published 7th December, 2020. Last updated 7th December, 2020. Page 4 of 4.